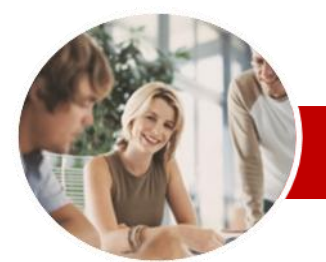

**INFOCUS COURSEWARE**

#### **Module Series**

Microsoft Office 2010

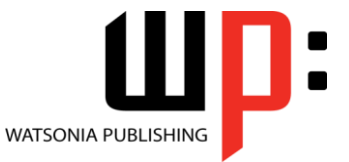

**Essentials** 

ISBN: 978-1-921939-20-4 Order Code: INF1008

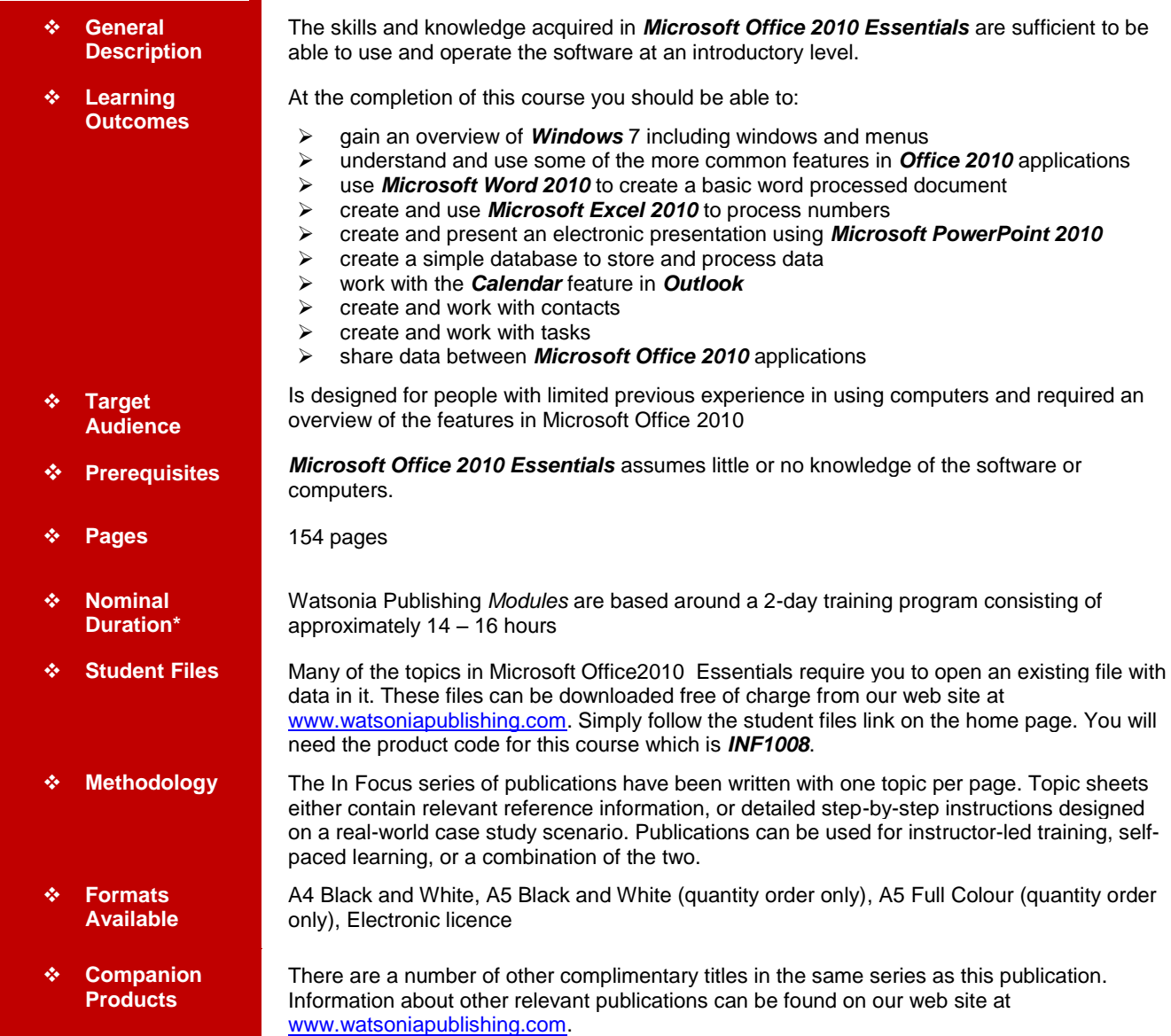

*\* Duration relates to study time only and does not include assessment time. Duration should be used as a guide only. Actual duration will vary depending upon the skills, knowledge, and aptitude of the participants. This information sheet was produced on Tuesday, August 16, 2011 and was accurate at the time of printing. Watsonia Publishing reserves its right to alter the content of the above courseware without notice.*

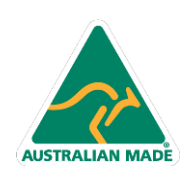

47 Greenaway Street Bulleen VIC 3105 Australia ABN 64 060 335 748

Phone: (+61) 3 9851 4000 Fax: (+61) 3 9851 4001 info@watsoniapublishing.com www.watsoniapublishing.com

### Product Information

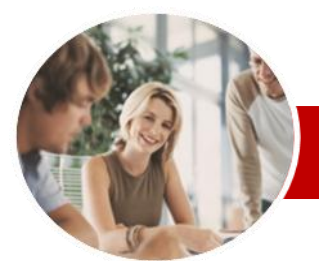

# Microsoft Office 2010

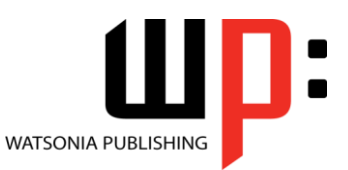

**Essentials** 

**INFOCUS COURSEWARE**

#### **Module Series**

#### ISBN: 978-1-921939-20-4 Order Code: INF1008

### **Contents**

#### **Starting Off With Windows 7**

- $\checkmark$  What Is Windows 7
- $\checkmark$  The Anatomy Of A Window
- $\checkmark$  Minimising And Maximising A Window
- $\checkmark$  Resizing A Window Using The Mouse
- $\checkmark$  Moving A Window On The Desktop
- Understanding Windows Aero
- $\checkmark$  Using Aero Snap
- $\checkmark$  Shaking Down Windows
- $\checkmark$  Scrolling In A Window
- $\checkmark$  Closing A Window

#### **At Home In Office 2010**

- Understanding Microsoft Office 2010
- $\checkmark$  Starting Microsoft Office Applications
- $\checkmark$  A Typical Application Screen
- Working With Screen Features
- Understanding Dialog Boxes
- Launching Dialog Boxes
- $\checkmark$  Using The Ribbon
- $\checkmark$  Using Ribbon KeyTips
- $\checkmark$  Minimising The Ribbon
- Understanding The Quick Access Toolbar
- $\checkmark$  Adding Commands To The QAT
- Understanding The Backstage View
- $\checkmark$  Accessing The Backstage View
- Understanding How Help Works
- $\checkmark$  Accessing The Help Window
- $\checkmark$  Browsing For Help
- ← Returning To The Home Page
- Using The Table Of Contents
- $\checkmark$  Searching Using Keywords
- Other Sources Of Help
- $\checkmark$  Exiting Safely From Applications

#### **Word Processing**

- $\checkmark$  Understanding Word Processing
- Creating Documents In Microsoft **Word**
- $\checkmark$  Starting Microsoft Word 2010
- Using The Blank Document **Template**
- Typing Text Into A Document
- Saving Your New Document
- Typing Numbers Into Your **Document**
- $\checkmark$  Inserting A Date Into Your Document

**AUSTRALIAN MADE** 

 $\checkmark$  Making Basic Changes To Your Document

> 47 Greenaway Street Bulleen VIC 3105 Australia

ABN 64 060 335 748

- Checking The Spelling In Your **Document**
- $\checkmark$  Saving Changes To An Existing Document
- Printing Your Document
- Safely Closing Your Document

#### **Spreadsheets**

- $\checkmark$  Understanding How Spreadsheets Work
- Understanding Spreadsheet Functionality
- $\checkmark$  Starting Microsoft Excel 2010
- Understanding Workbooks
- Using The Blank Workbook
- **Template**
- Typing Text Into A Worksheet
- $\checkmark$  Saving Your New Workbook
- ✓ Typing Numbers Into A Worksheet<br>✓ Typing Formulas
- Typing Formulas
- $\checkmark$  Easy Formulas
- Typing Dates Into A Worksheet
- $\checkmark$  Easy Formatting
- Checking Spelling In A Worksheet
- $\checkmark$  Making Basic Changes
- $\checkmark$  Printing A Worksheet
- Charting Your Data
- $\checkmark$  Safely Closing A Workbook

#### **Presentations**

- $\checkmark$  Understanding Electronic **Presentations**
- Starting Microsoft PowerPoint 2010
- $\checkmark$  The PowerPoint 2010 Screen
- 
- Creating A New Presentation  $\checkmark$  Adding Text To Your Presentation
- $\checkmark$  Saving Your New Presentation
- 
- $\checkmark$  Adding More Slides Using The Ribbon
- Typing Directly Into A Slide
- $\checkmark$  Inserting Clip Art Images
- 
- $\checkmark$  Safely Closing A Presentation
- ✓ Opening An Existing Presentation<br>✓ Running A Presentation Slide Running A Presentation Slide Show
- $\checkmark$  Printing Audience Handouts
- **Databases**
- Understanding How Databases Work
- $\checkmark$  Starting Microsoft Access 2010
- $\checkmark$  Creating A New Database

Phone: (+61) 3 9851 4000 Fax: (+61) 3 9851 4001 info@watsoniapublishing.com www.watsoniapublishing.com

- Understanding How Access Stores Data
- $\checkmark$  Switching A Table To Design View Defining The Structure Of Your Table
- $\checkmark$  Working With Your Table
- Adding Data To Your Table
- $\checkmark$  Data Workshop
- $\checkmark$  Importing Data Into Your Table

 $\checkmark$  Searching For Data In Your Table  $\checkmark$  Sorting The Data In Your Table

 **Working With The Calendar** Understanding Outlook 2010

Common Outlook 2010 Screen

 $\checkmark$  Accessing The Calendar Changing The Calendar **Arrangement** 

 Displaying Specific Dates  $\checkmark$  Navigating Within A Calendar  $\checkmark$  Scheduling An Appointment Using

 Printing Your Calendar  $\checkmark$  Deleting Activities **Contacts**

 Viewing Your Contacts Creating A New Contact Entering Contact Details Deleting An Unwanted Contact  $\checkmark$  Printing Contact Details

 $\checkmark$  Scheduling Using The Appointment

 $\checkmark$  Creating Recurring Appointments

 Understanding The Contact Form Understanding Electronic Business

Product Information

 Understanding Data Sharing  $\checkmark$  Opening Files In The Documents

 Using Copy And Paste  $\checkmark$  Capturing The Screen Drag And Drop Moving

 Filtering Your Data Clearing A Filter

 Creating A Report Previewing A Report  $\checkmark$  Saving A Report Design

Starting Outlook

Click To Add

**Window** 

Cards

**Tasks**

 Viewing Tasks Creating Simple Tasks Typing Tasks Directly  $\checkmark$  Changing Task Views  $\checkmark$  Sorting Tasks Completing Tasks  $\checkmark$  Deleting Tasks Printing A Task List **Sharing Data**

**Window** 

Elements

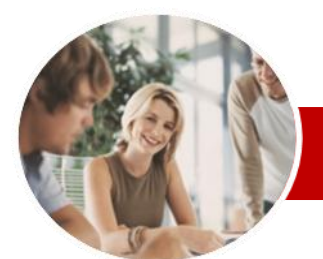

# Microsoft Office 2010

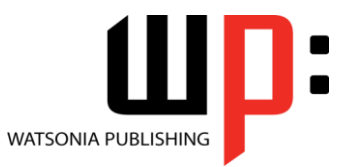

**Essentials** 

**INFOCUS COURSEWARE**

#### **Module Series**

ISBN: 978-1-921939-20-4 Order Code: INF1008

- Drag And Drop Copying
- $\checkmark$  Right Dragging
- Object Embedding
- Updating An Embedded Object
- Object Linking
- Updating A Linked Source
- **Concluding Remarks**

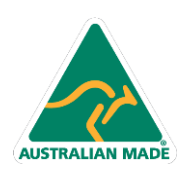

47 Greenaway Street Bulleen VIC 3105 Australia ABN 64 060 335 748

Phone: (+61) 3 9851 4000 Fax: (+61) 3 9851 4001 info@watsoniapublishing.com www.watsoniapublishing.com

## Product Information